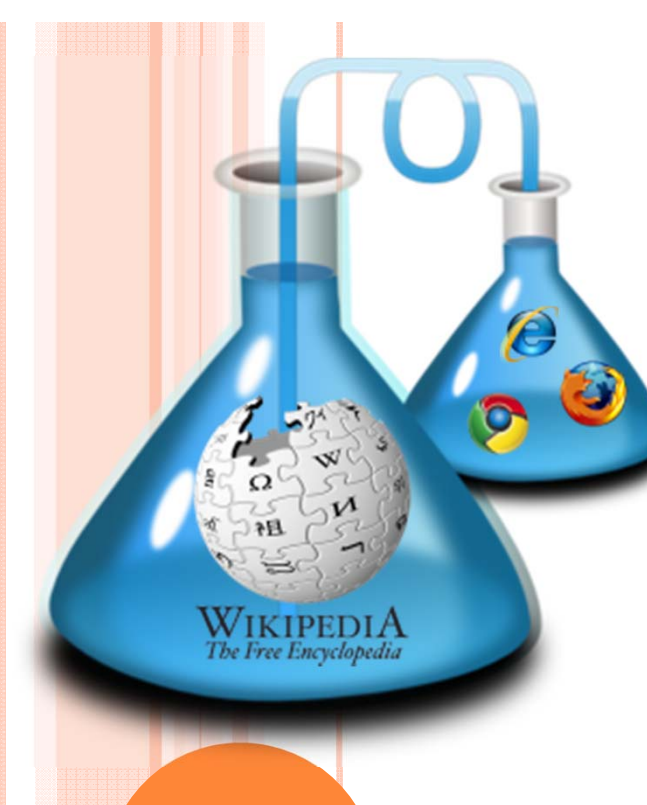

# **BenchLab**

**An Open Testbed for Realistic Benchmarking of Web Applications**

*http://lass.cs.umass.edu/projects/benchlab/*

*Emmanuel Cecchet***, Veena Udayabhanu, Timothy Wood, Prashant Shenoy**

**University of Massachusetts Amherst**

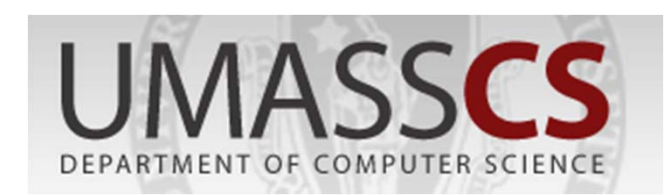

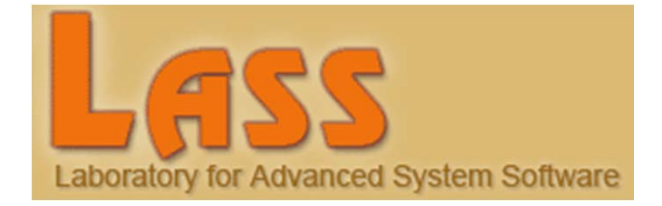

# WEBAPPS YESTERDAY AND TODAY

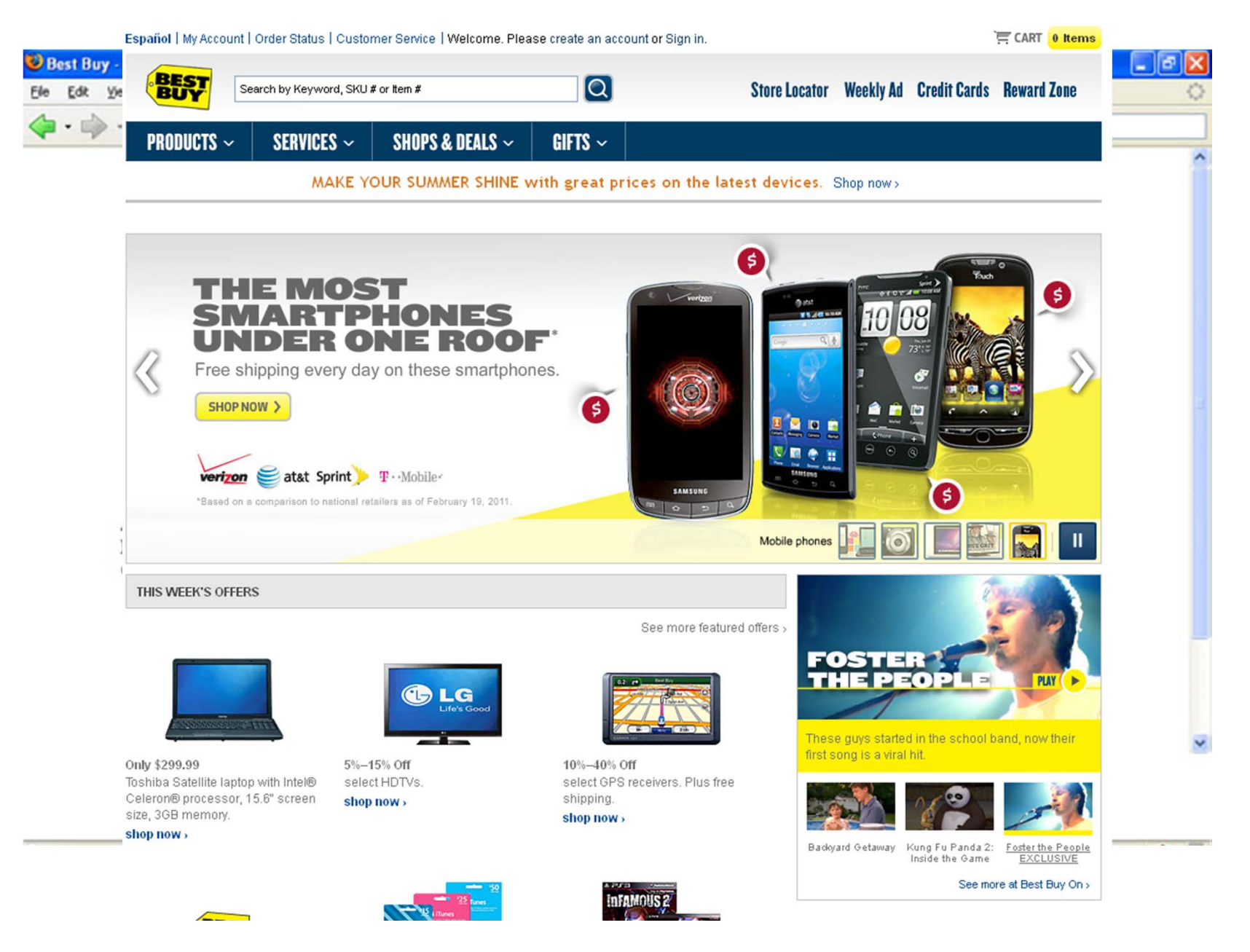

# **TPC-W BENCHMARK**

- Online bookstore emulating… amazon.com!
- **o** Reference benchmark still in use today in the Systems community

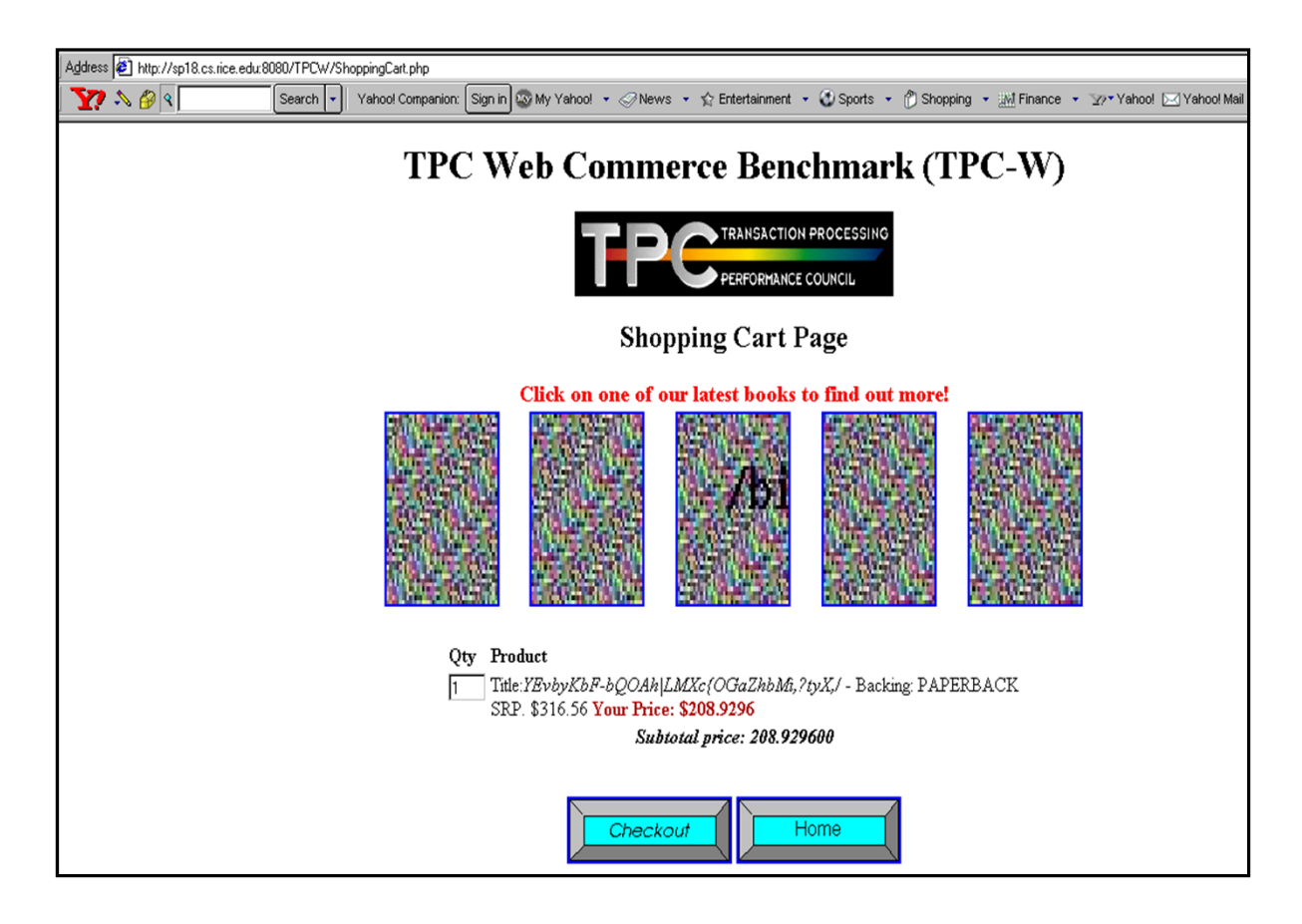

#### TYPICAL E-COMMERCE BENCHMARK AVAILABLETO THE RESEARCH COMMUNITY

- **o** Setup for performance benchmarking
	- $\bullet$ Browser emulator
	- 0 Static load distribution
- **o** Missing features
	- $\bullet$ Content: Javascript, AJAX, cookies, …
	- $\bullet$ Network: HTTP 1.1 request pipelining, caching, SSL
	- 0 Latencies: WAN, rendering time…

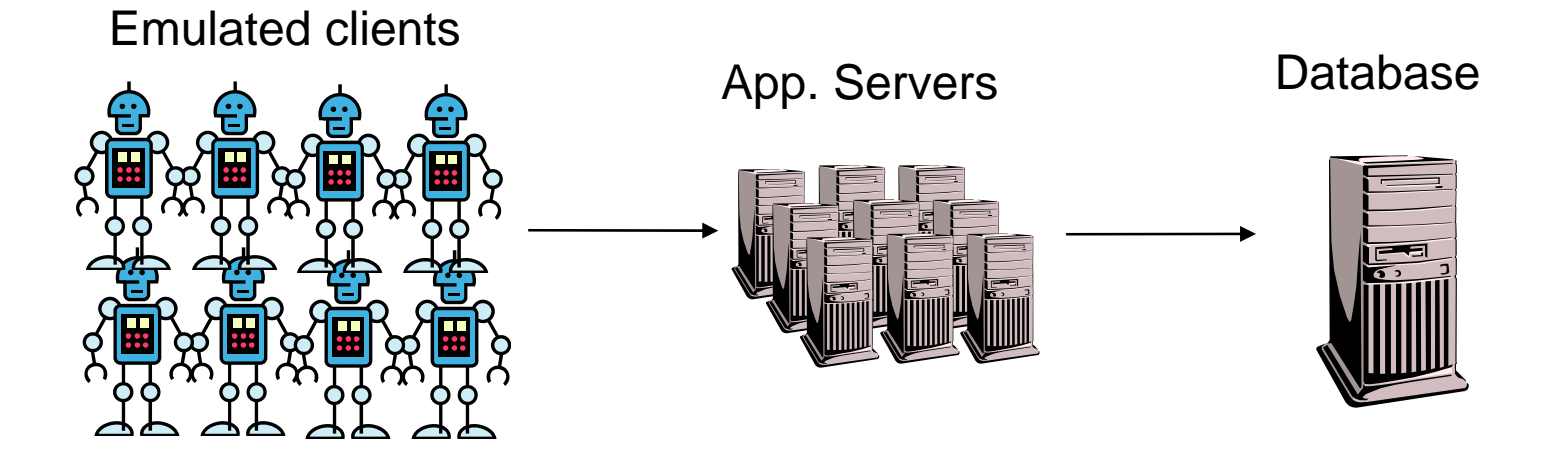

#### BENCHMARK DESIGN *Traditional approach (TPC-W, RUBiS…)*Workload definition Web Emulator Application under Test erce Benchmark (TPC-W тв +*BenchLab approach* Application under Test Real Web BrowsersHTTP tracehttp://... http://... http://... http://... http://... http://... http://... http://... http://... http://... http://... http://...

# **OUTLINE**

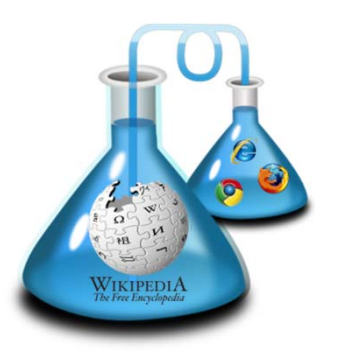

# **What has changed in WebApps**

# Benchmarking real applications with BenchLab

Experimental results

Demo

7

### **WEB APPLICATIONS HAVE CHANGED**

## ■ Web 2.0 applications

- o Rich client interactions (AJAX, JS…)
- o Multimedia content
- o Replication, caching…
- o Large databases (few GB to multiple TB)
- **O** Complex Web interactions
	- o HTTP 1.1, CSS, images, flash, HTML 5…
	- o WAN latencies, caching, Content Delivery Networks…

# EVOLUTION OF WEB APPLICATIONS

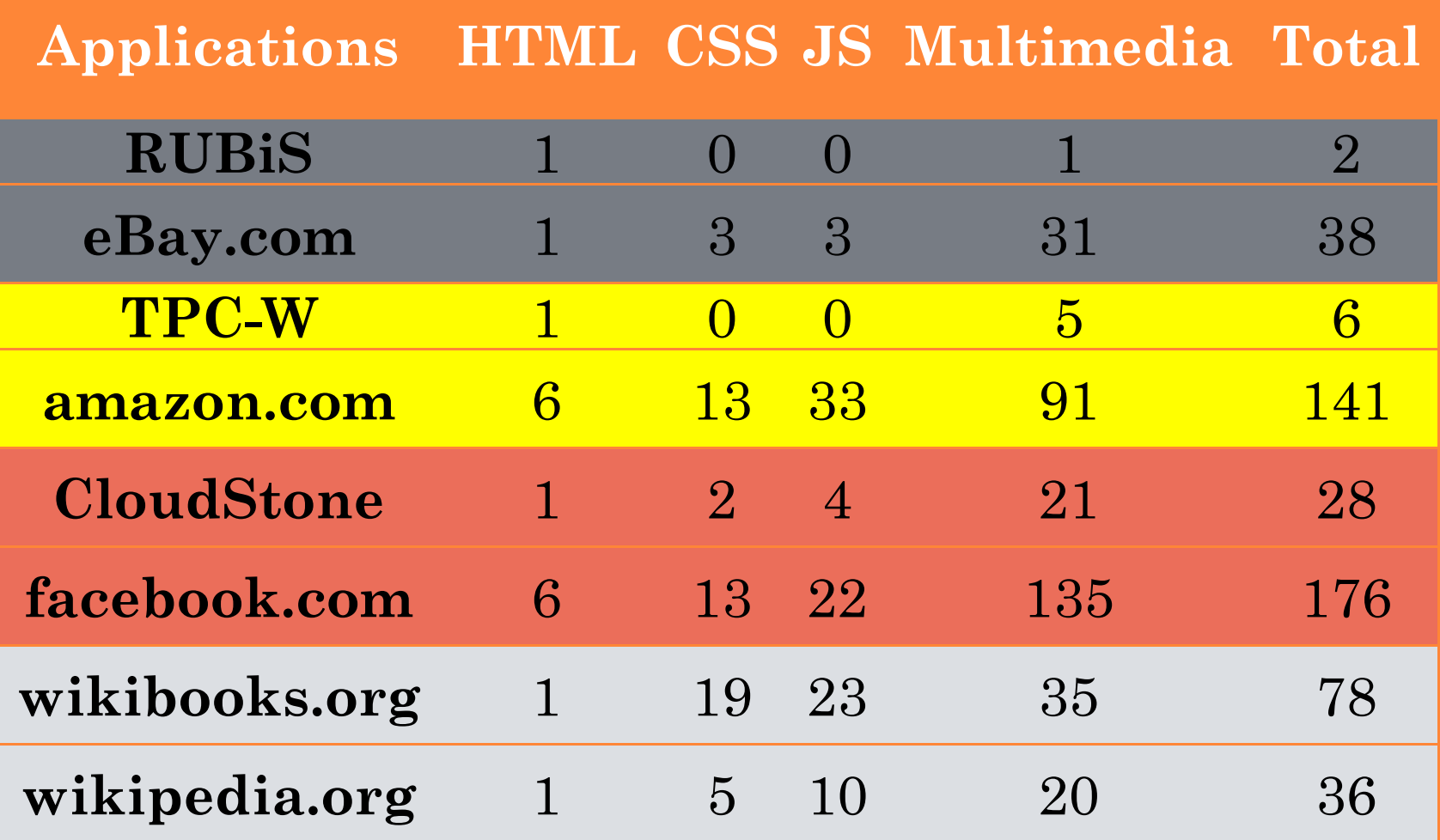

**Number of interactions to fetch the home page of various web sites and benchmarks**

# cecchet@cs.umass.edu BenchLab – cecchet@cs.umass.edu BenchLab

# HTTP VS BROWSER REPLAY

- GET home page and receive HTML (0.25s)
- Parse HTML (0.06s)
- GET CSS and Javascript on 6 connections in parallel (Firefox)
- Starts rendering and execute Javascript
- GET additional Javascript imports
- Complete Javascript and continue rendering
- Download images
- More rendering
- Download final images
- O Browsers are smart
	- $\bullet$ Caching, prefetching, parallelism…
	- $\bullet$ Javascript can trigger additional requests
- $\bullet$  HTTP replay cannot approximate real Web browser access to resources

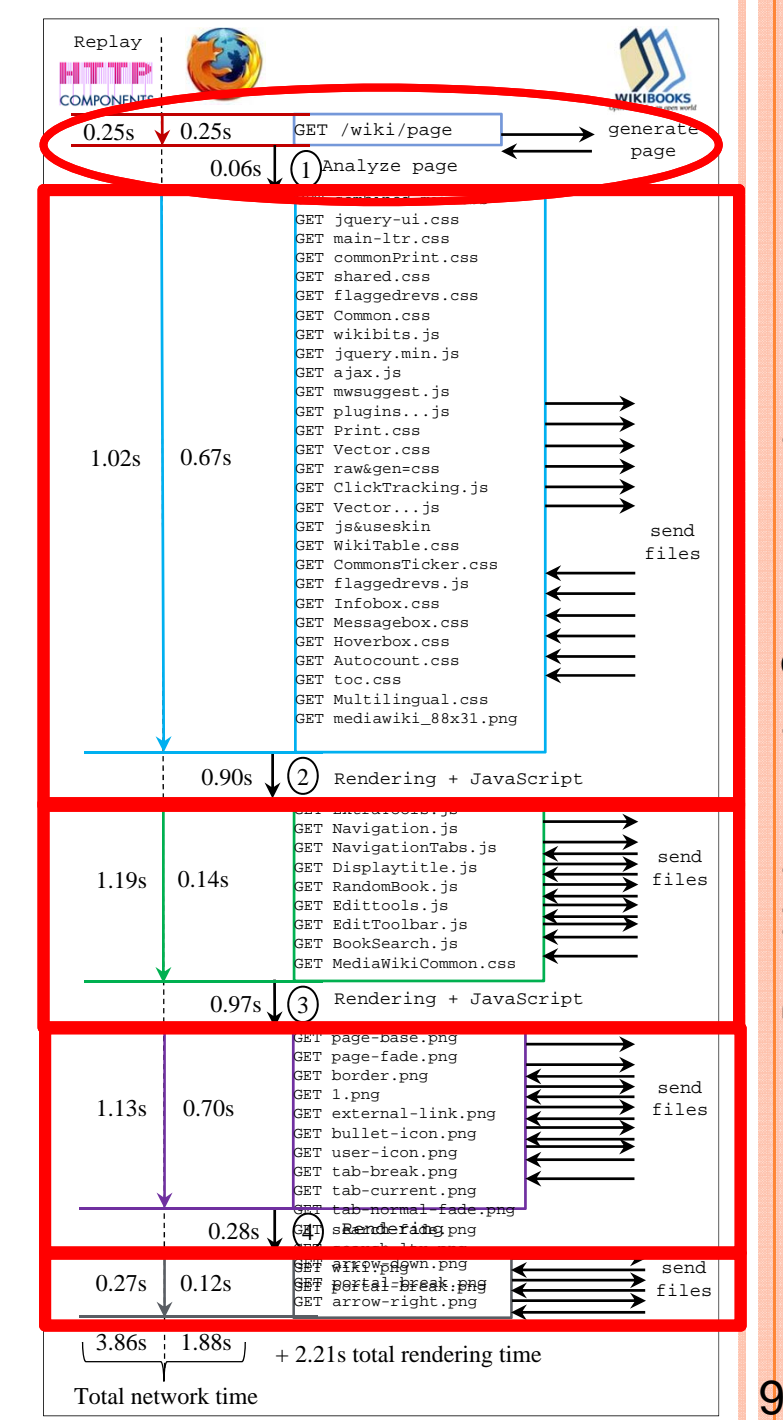

#### TYPING SPEED MATTERS

- Auto-completion in search fields is common
- **o** Each keystroke can generate a query
- Text searches use a lot of resources

GET /api.php?action=opensearch&search=**<sup>W</sup>** GET /api.php?action=opensearch&search=**Web** GET /api.php?action=opensearch&search=**Web+** GET /api.php?action=opensearch&search=**Web+2** GET /api.php?action=opensearch&search=**Web+2.** GET /api.php?action=opensearch&search=**Web+2.0**

#### STATE SIZE MATTERS

- Does the entire DB of Amazon or eBay fit in the memory of a cell phone?
	- $\bullet$ TPC-W DB size: 684MB
	- $\bullet$ RUBiS DB size: 1022MB

**o** Impact of CloudStone database size on performance

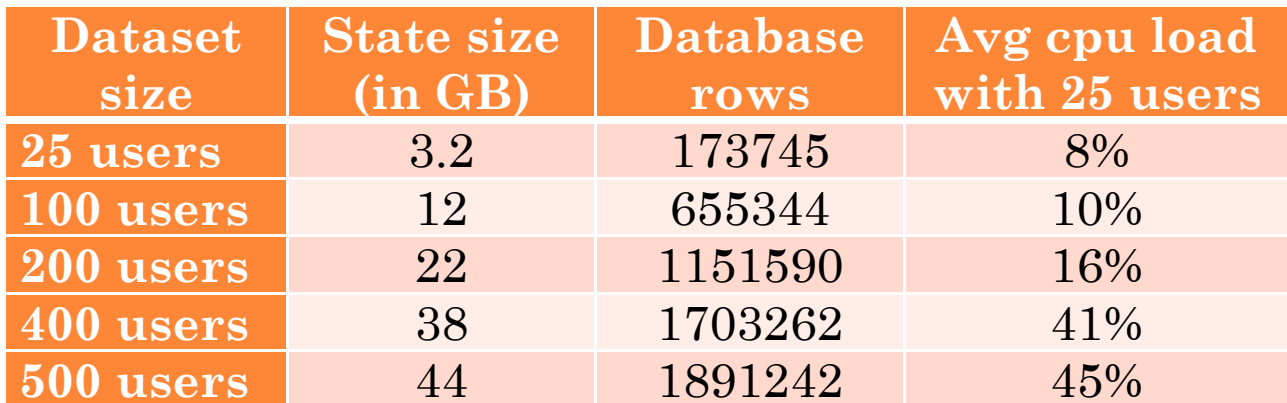

**CloudStone Web application server load observed for various dataset sizes using a workload trace of 25 users replayed with Apache HttpClient 3.**

# **OUTLINE**

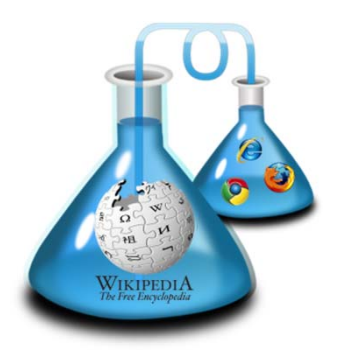

What has changed in WebApps **Benchmarking real applications with BenchLab**

Experimental results

Demo

# BENCHLAB

- **•** Capture application workloads
- **o** Replay captured traces in real Web browsers
- **o** Store detailed performance results

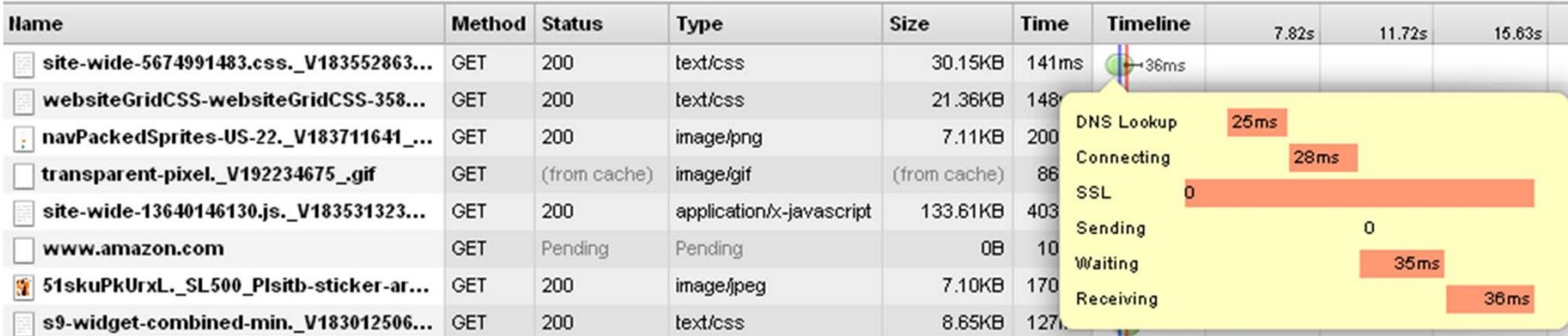

#### **o** Benchmark repository

- 0 Store virtual machines of applications under test
- 0 Store test traces, configurations and results
- 0 Repeat experiments
- 0 Compare results

# **RECORDING HTTP TRACES**

- 3 options to record traces in HTTP Archive (HAR) format
	- $\bullet$ directly in Web browser
	- $\bullet$ at HA proxy load balancer level
	- $\bullet$ using Apache httpd logs

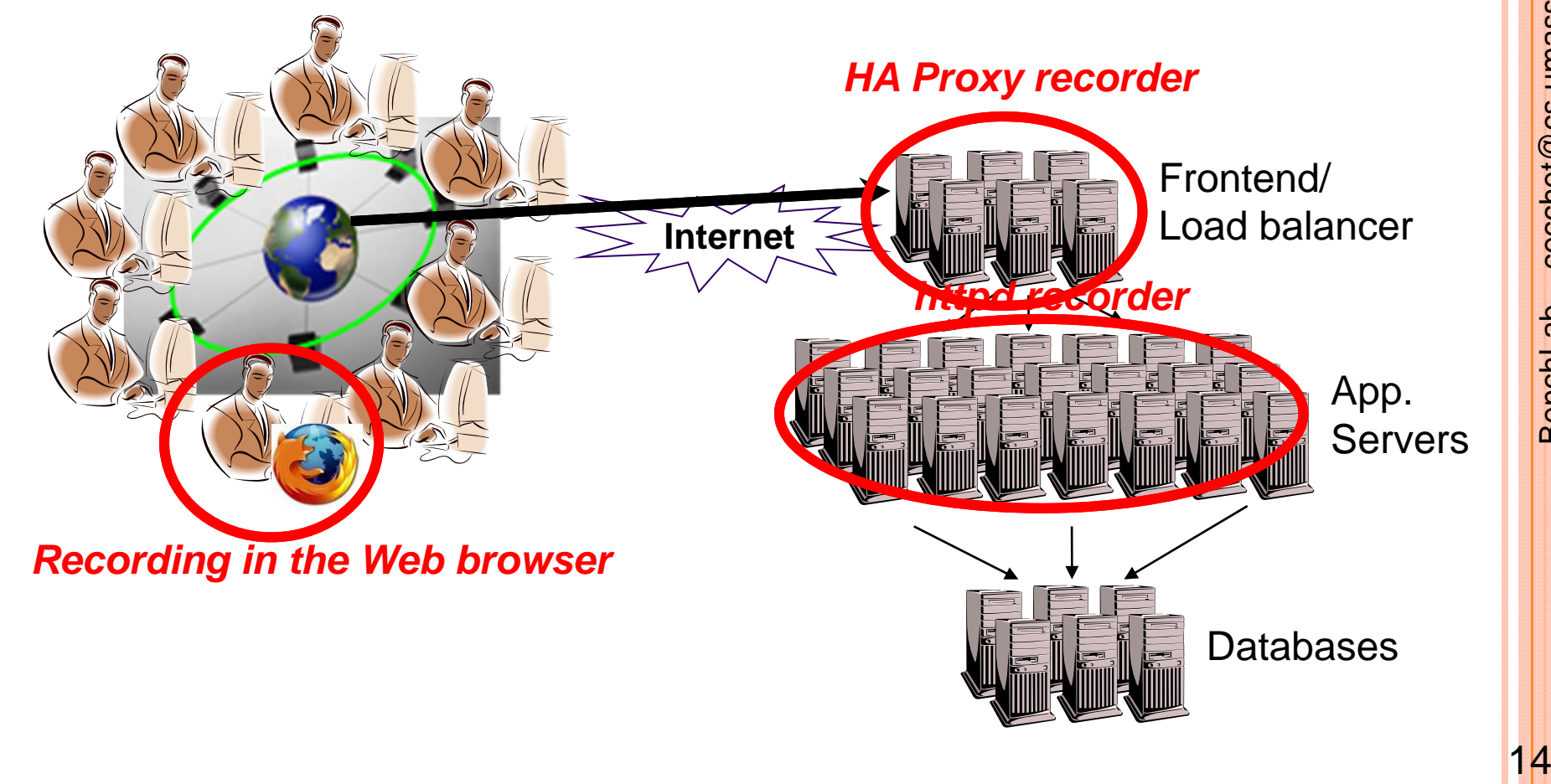

#### BENCHLAB WEBAPP

- **o** JEE WebApp with embedded database
- $\overline{O}$ Repository of benchmarks and traces
- Schedule and control experiment execution
- **o** Results repository
- *Can be used to distribute / reproduce experiments and compare results*

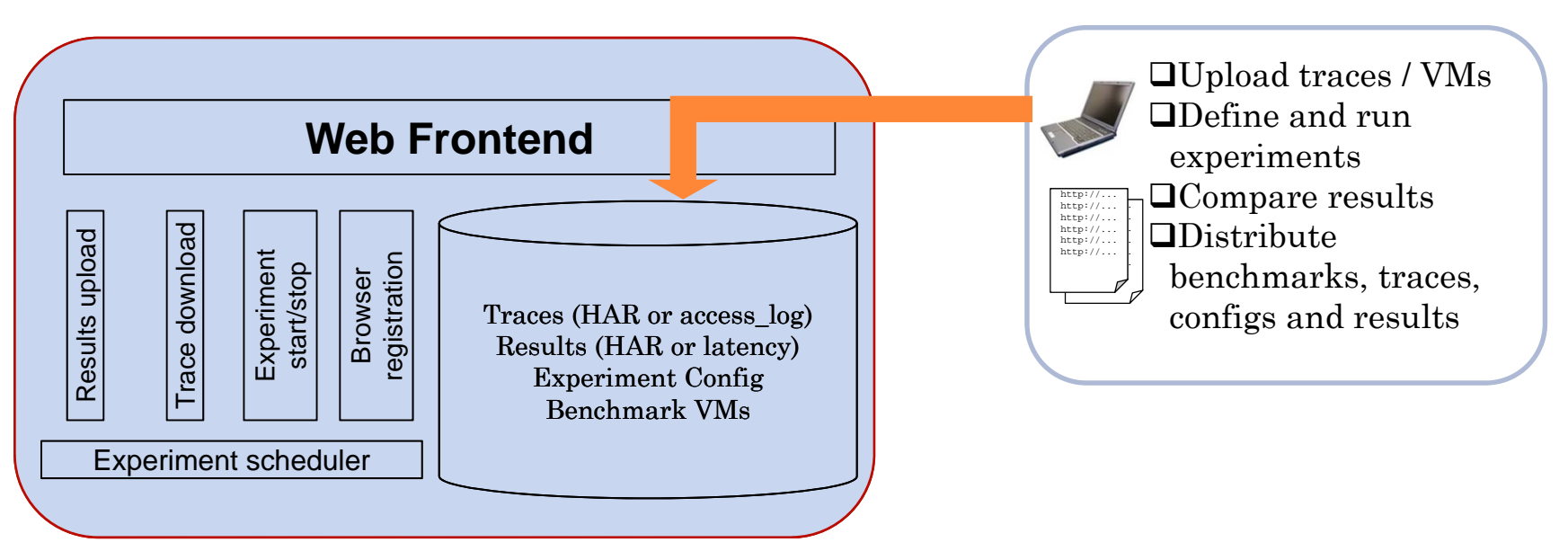

# cecchet@cs.umass.edu BenchLab – cecchet@cs.umass.edu **BenchLab**

# BENCHLAB CLIENT RUNTIME (BCR)

- **o** Replay traces in real Web browsers
- Small Java runtime based on Selenium/WebDriver
- Collect detailed response times in HAR format
- Can record HTML and page snapshots
- **o** Upload results to BenchLab WebApp when done

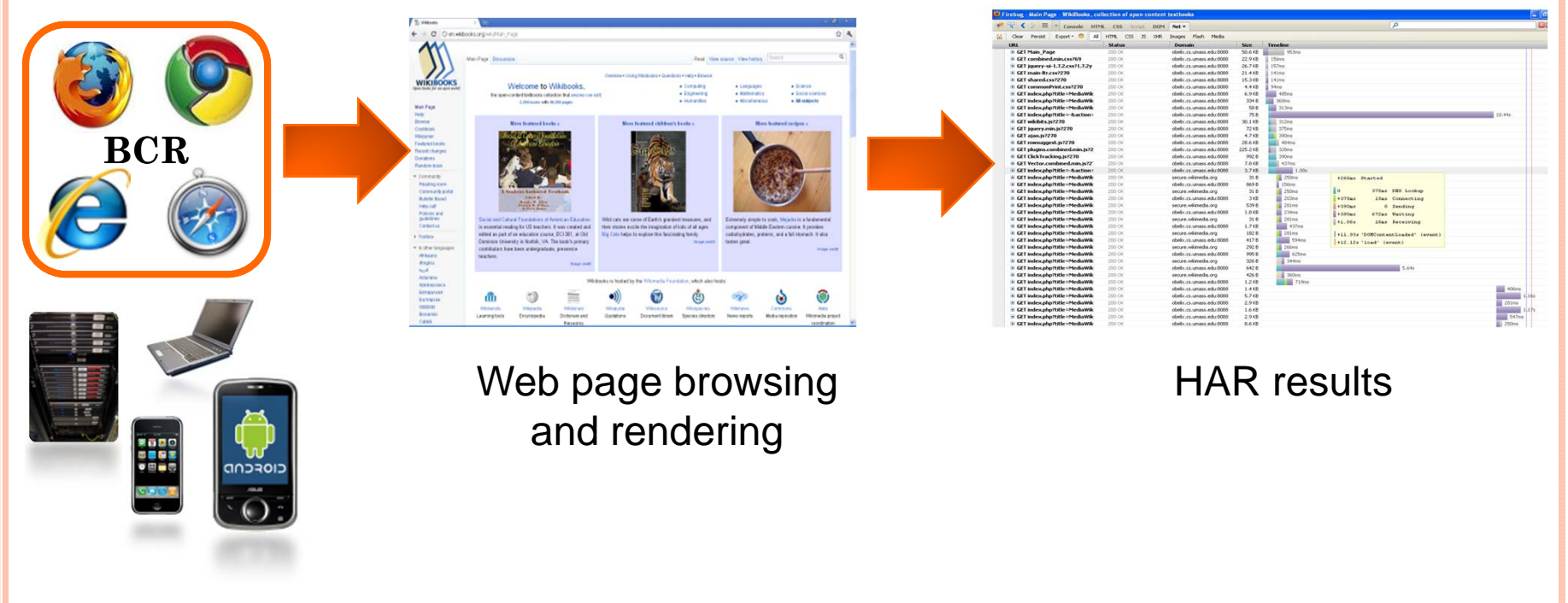

# WIKIMEDIA FOUNDATION WIKIS

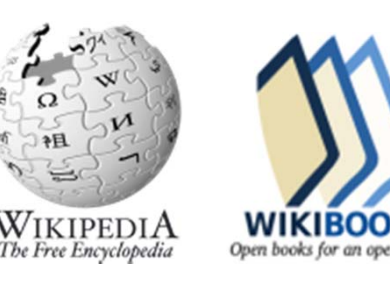

- Wikimedia Wiki open source software stack
	- $\bullet$ Lots of extensions
- $\bullet$ Very complex to setup/install
- **o** Real database dumps (up to 6TB)
	- 3 months to create a dump
	- $\bullet$ 3 years to restore with default tools
- Multimedia content
	- $\bullet$ Images, audio, video
	- 0 Generators (dynamic or static) to avoid copyright issues
- **o** Real Web traces from Wikimedia
- Packaged as Virtual Appliances

# RUNNING AN EXPERIMENT WITH BENCHLAB

- $\bullet$ Use your own deployment framework and monitoring
- $\overline{O}$  Real browser replay
	- $\bullet$ Full rendering with AJAX, JS, multimedia…
	- 0 Emulate human typing speed while filling form, click buttons…
- $\mathbf{o}$ Analyze, compare & share results

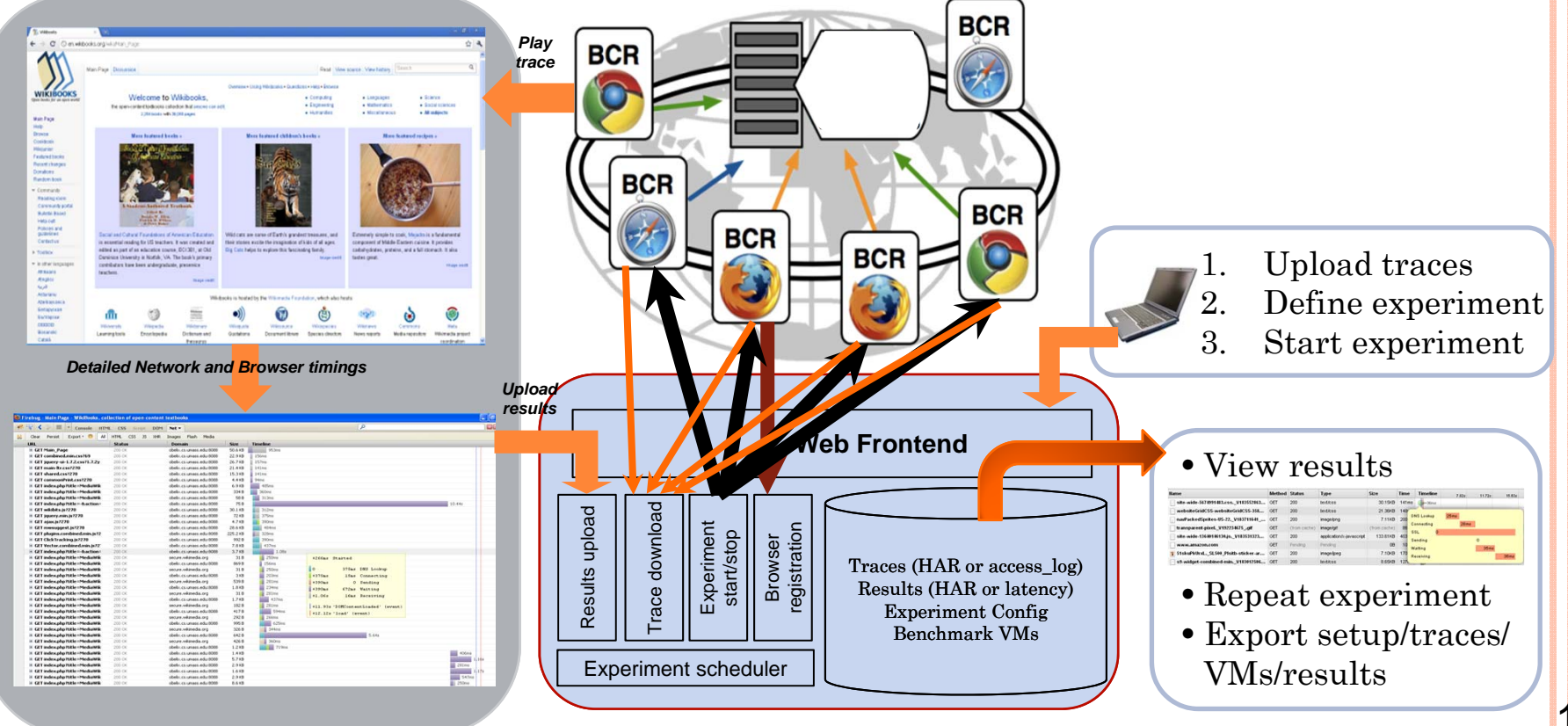

### **OUTLINE**

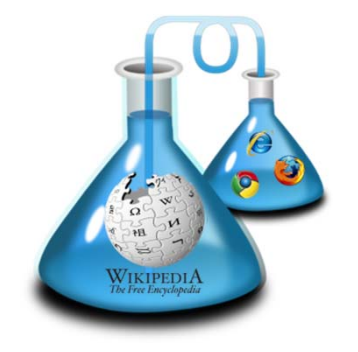

What has changed in WebApps

# Benchmarking real applications with BenchLab

**Experimental results**

Demo

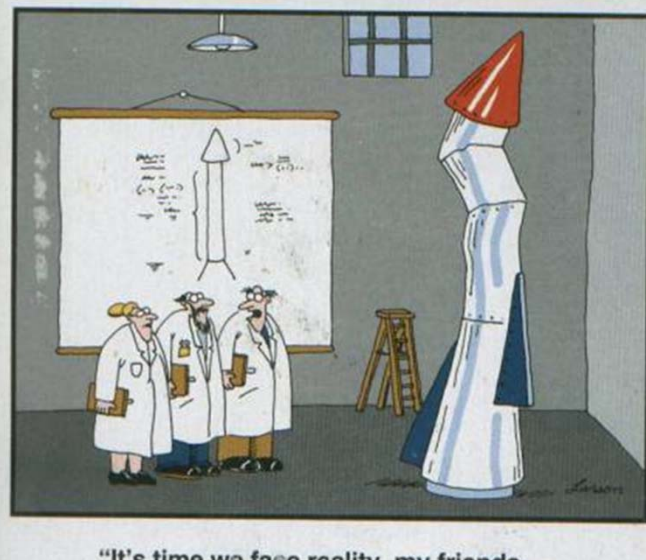

"It's time we face reality, my friends. ... We're not exactly rocket scientists."

# EMULATED VS REAL BROWSER

- CPU and IO usage varies greatly on server for same workload
- $\bullet$  CloudStone with 25 users workload from Amazon EC2 East Coast to Umass Amherst
	- $\bullet$ Avg CPU emulated: 63.2%
	- $\bullet$ Avg CPU real browser: 77.7%
- **•** Resource access pattern affects file caching on server

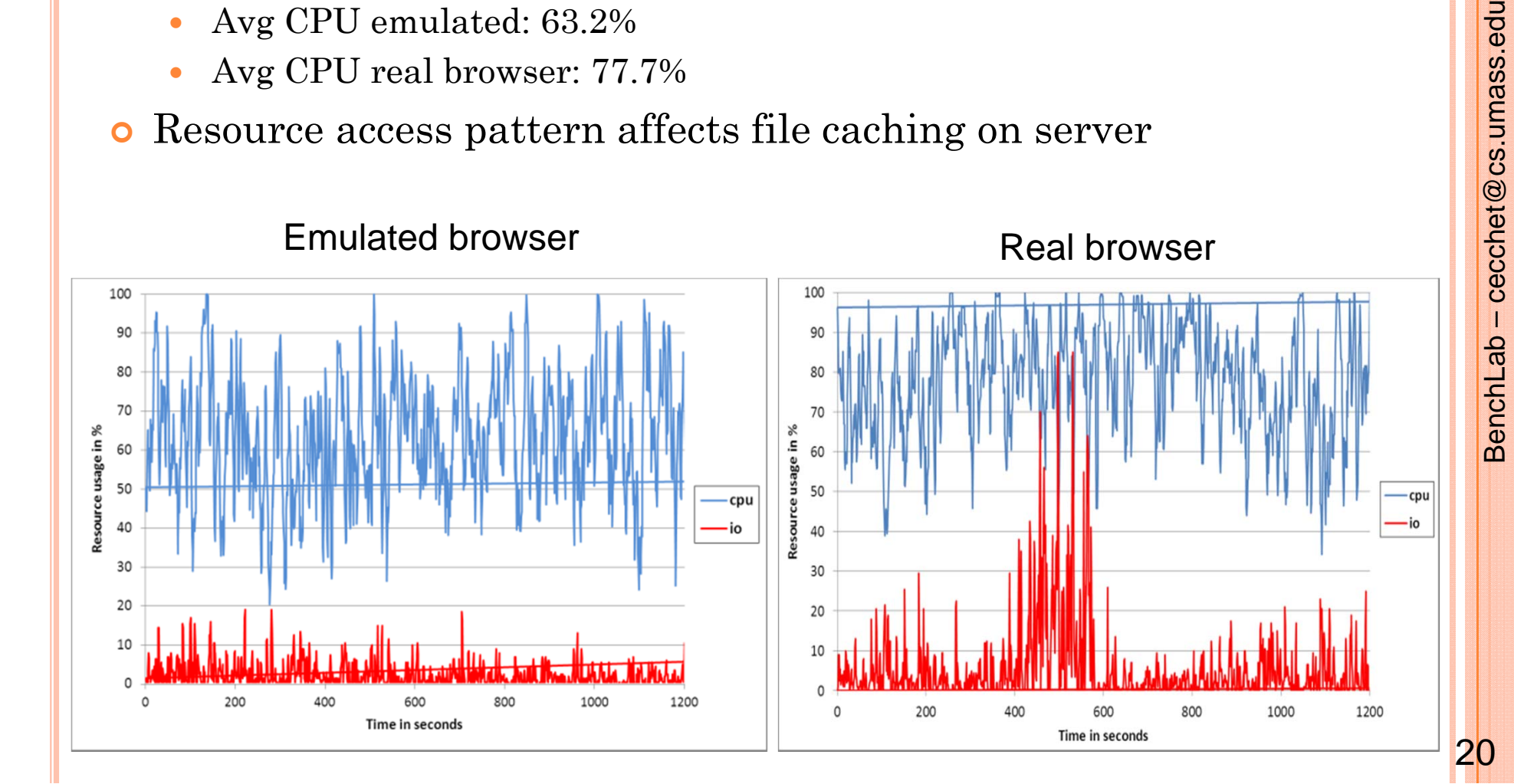

# JAVASCRIPT EFFECTS ON WORKLOAD

- **o** Server side resource usage varies greatly
- Additional queries during form processing

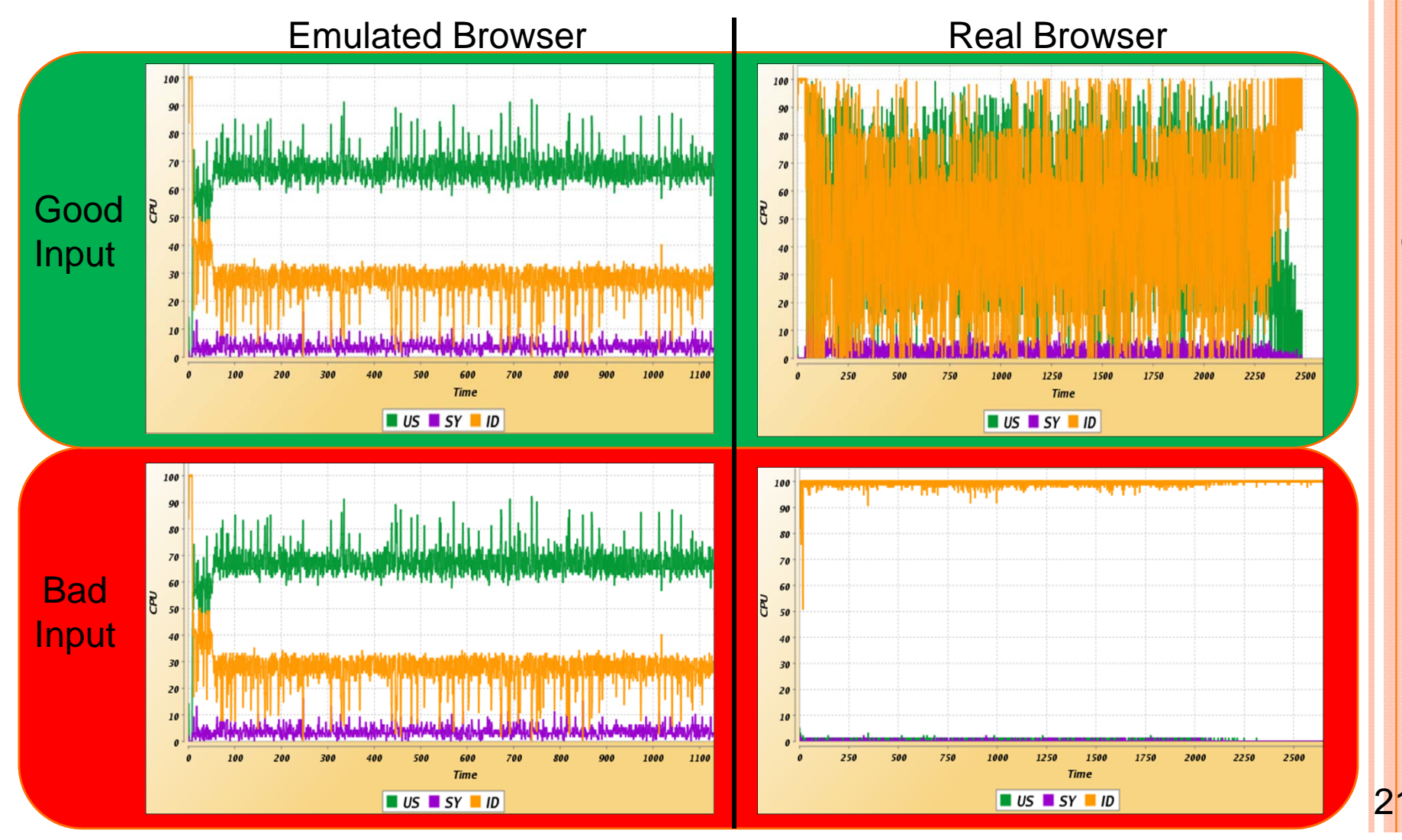

# LAN VS WAN LOAD INJECTION

- **o** Deployed BCR instances in Amazon EC2 data centers
	- $\bullet$ As little as \$0.59/hour for 25 instances for Linux
	- $\bullet$ Windows from \$0.84 to \$3/hour
- **•** CPU usage varies greatly on server for same workload (LAN 38.3% vs WAN 54.4%)

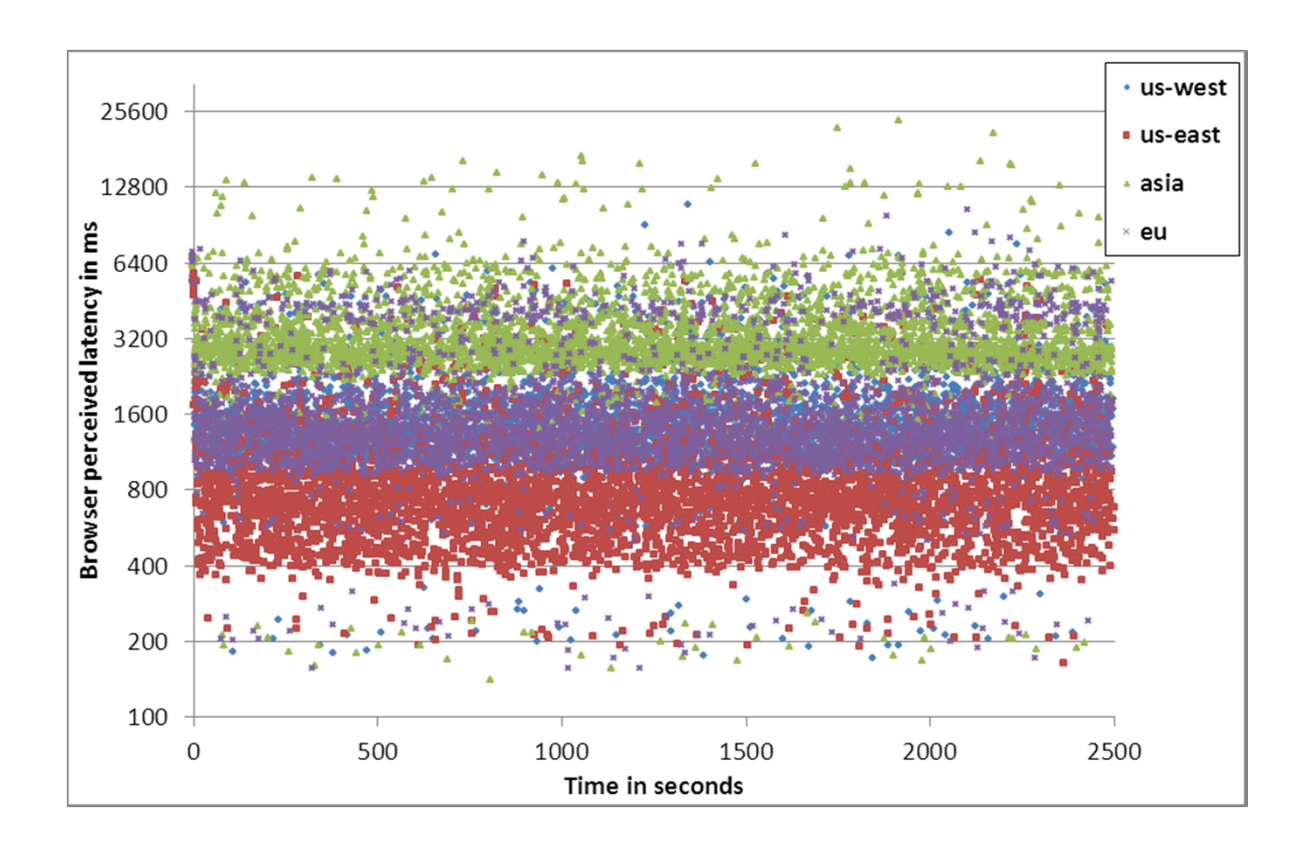

23

## **CONCLUSION**

- **o** Web Applications have changed
- **o** Real browsers needed for modern WebApp benchmarking
- **o** BenchLab provides
	- $\bullet$  Infrastructure for Internet scale Benchmarking of real applications
	- $\bullet$ Virtual Appliances of real applications
	- $\bullet$ Repository of traces, benchmarks and results
- $\bullet$ A lot to explore…

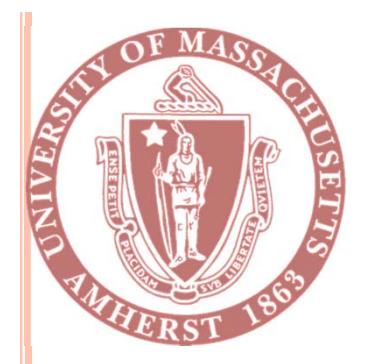

**Q&A**

# COME AND SEE OUR **POSTER** AND **DEMO**

# *http://lass.cs.umass.edu/projects/benchlab/*

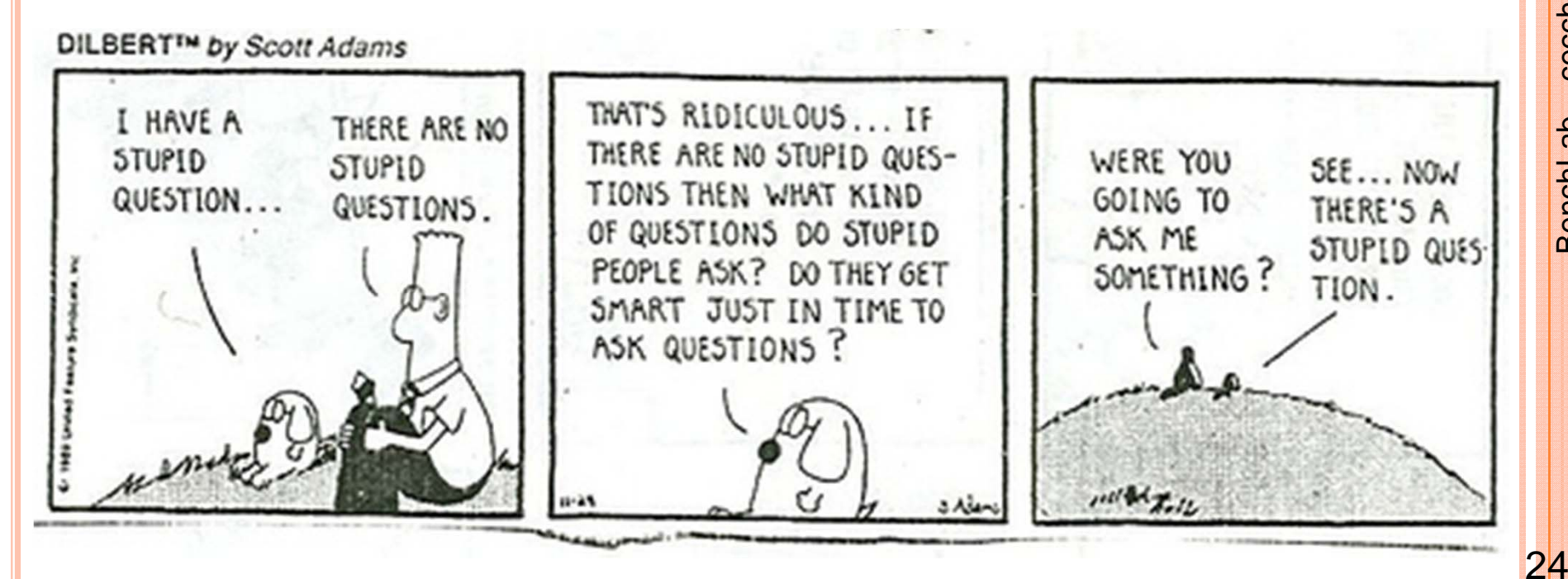